### Curso: HORMIGÓN ESTRUCTURAL 1

MÓD. 2: HIPÓTESIS BÁSICAS de CÁLCULO BAJO SOLICITACIONES NORMALES en ELU

Agustin Spalvier (aspalvier@fing.edu.uy) 1er Semestre - 2024 CALCULU BAJU SULICITA<br>NORMALES en ELL<br>gustin Spalvier (<u>aspalvier@fing.edu.uy)</u><br>er Semestre - 2024<br>Iniversidad de la República - Uruguay NORMALES en ELU<br>Agustin Spalvier (aspalvier@fing.edu.uy)<br>1<sup>er</sup> Semestre - 2024<br>Universidad de la República - Uruguay

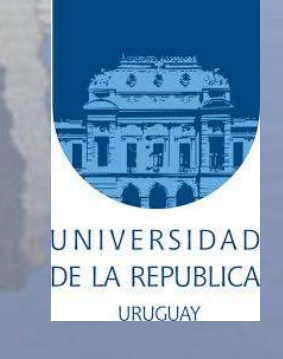

### RESUMEN

1<sup>er</sup> Semestre 2024 Agustin Spalvier Curso: Hormigón Estructural 1 2 **2 DESET DESCRIPTION** 

- Estados Límite
- Consideraciones generales
- FINEN<br>
1<sup>er</sup> Semestre 2024 Agustin Spalvier Curso: Hormigón Estructural 1<br> **Estados Límite**<br>
Consideraciones generales<br>
 Capacidad resistente de secciones sometidas a solicitaciones normales<br> **Hipótesis de cálculo**<br>
Plane
- Hipótesis de cálculo
- Planeidad de secciones
- Compatibilidad de deformaciones
- Comportamiento de los materiales <sup>1ª Semestre 2024 Agustin Spalvier (</sup><br> **Estados Límite**<br>
Consideraciones generales<br>
– Capacidad resistente de secciones sometic<br>
Hipótesis de cálculo<br>
Planeidad de secciones<br>
Compatibilidad de deformaciones<br>
Comportamiento Estados Límite<br>
Consideraciones generales<br>
– Capacidad resistente de secciones sometic<br>
Hipótesis de cálculo<br>
Planeidad de secciones<br>
Compatibilidad de deformaciones<br>
Comportamiento de los materiales<br>
– Hormigón<br>
– Acero<br>
	-
	-
- Ecuaciones de equilibrio
- Diagrama de deformaciones últimos (Diagramas de pivotes)

• Francia de secciones<br>• Comportamiento de los materiales<br>• Hormigón<br>• Acero<br>• Ecuaciones de equilíbrio<br>• Diagrama de deformaciones últimos (Diagramas de pivotes)<br>**ACLARACIÓN**: Estas diapositivas se preparan únicamente com cumplen la función de ser una presentación de los temas que el estudiante debe aprender para aprobar el curso, indicados en la bibliografía. - Hormigón<br>
- Acero<br>
• **Ecuaciones de equilibrio**<br>
• **Diagrama de deformaciones últimos (Diagramas de pivotes)**<br> **ACLARACIÓN**: Estas diapositivas se preparan únicamente como una guía para las clases, las cuales<br>
cumplen la

y los siguientes)

#### Estados Límite (avance)

1<sup>er</sup> Semestre 2024 Agustin Spalvier Curso: Hormigón Estructural 1 3 **3 STAR BEAT 1999** 3 STAR BEAT 1

- Hasta ahora, el diseño en cursos anteriores (Resistencia de Materiales) se basó en teorías de cálculo clásico:  $\sigma_{max} \leq \sigma_{adm}$ Estados Límite (avance)<br>
<sup>1º Semestre 2024 Agustin Spalvier Curso: Hormigón Estructural 1</sub><br>
Hasta ahora, el diseño en cursos anteriores (Resistencia de Materi<br>
basó en teorías de cálculo clásico:  $\sigma_{max} \leq \sigma_{adm}$ <br>
En el di</sup> **Estados Límite (avance)**<br>
<sup>1st</sup> Semestre 2024 Agustin Spalvier Curso: Hormigón Estructural 1<br>
Hasta ahora, el diseño en cursos anteriores (Resistencia de Materia<br>
basó en teorías de cálculo clásico:  $\sigma_{max} \leq \sigma_{adm}$ <br>
En e
- En el diseño de hormigón armado usamos el método de los estados límite
	-
- Hay tres grupos: ELU, ELS y ELD.
	-
- Resistencia característica de materiales  $f_k$  5%
- basó en teorías de cálculo clásico:  $\sigma_{max} \leq \sigma_{adm}$ <br>
En el diseño de hormigón armado usamos el método de los estados lín<br>
 (veremos este método en mayor profundidad en el módulo 10)<br>
Hay tres grupos: ELU, ELS y ELD.<br>
 E valores inferiores a ésta (representan la variabilidad material)
- Valores característicos de las acciones  $F_k$

Durante la vida útil de la estructura (variabilidad de las acciones)

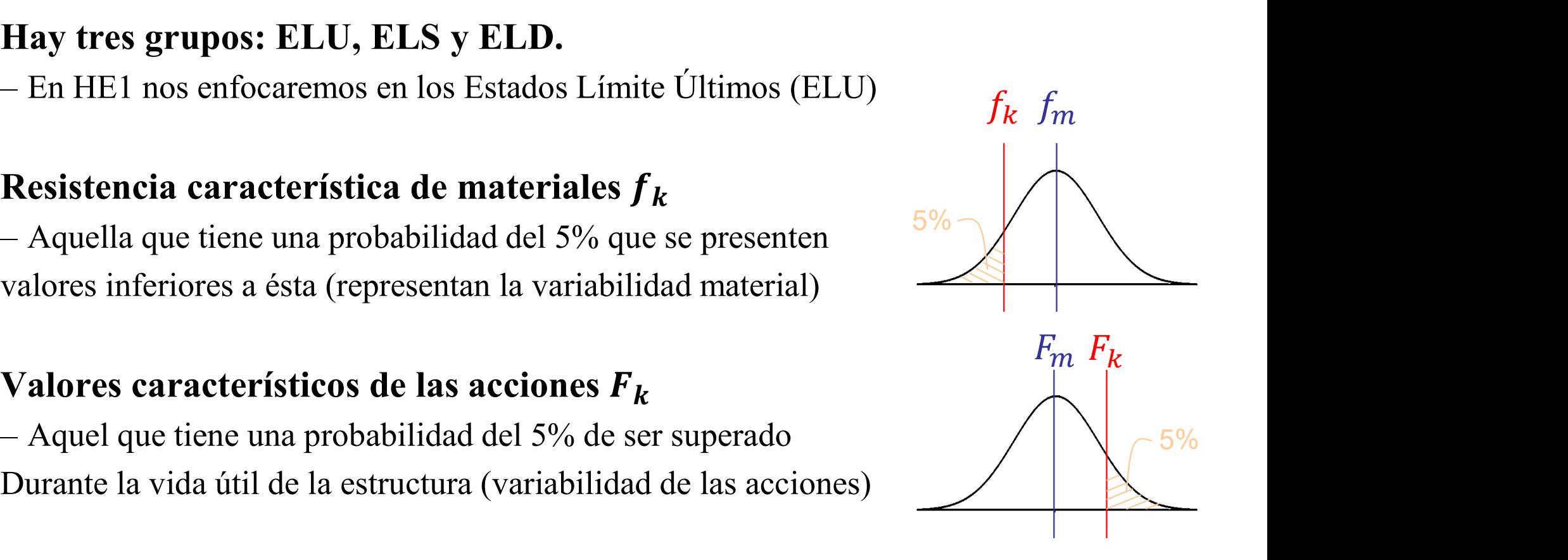

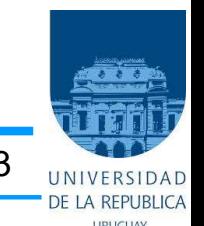

# Estados Límite (avance)<br>1<sup>er Semestre 2024 Agustin Spalvier Curso: Hormigón Estre</sub></sup>

1<sup>er</sup> Semestre 2024 Agustin Spalvier Curso: Hormigón Estructural 1 **4 Expanditure de la Conversional de la Conversional de la Conversional de la Conversional de la Conversional de la Conversional de la Conversional de la C** 

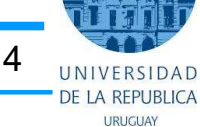

#### Cálculo de la resistencia de un material:

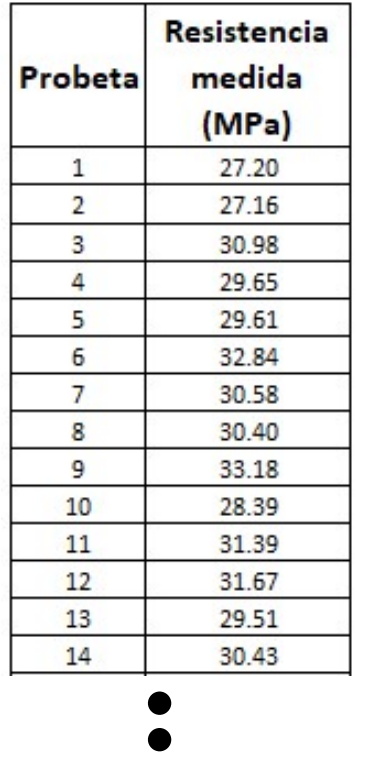

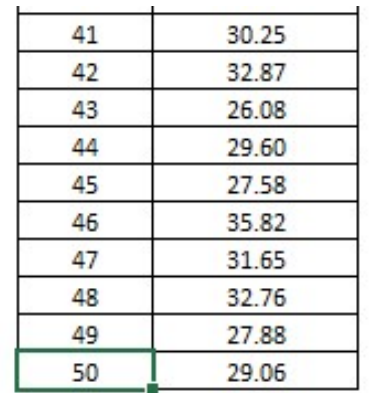

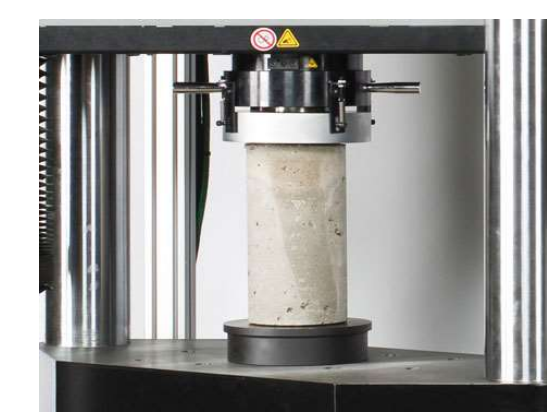

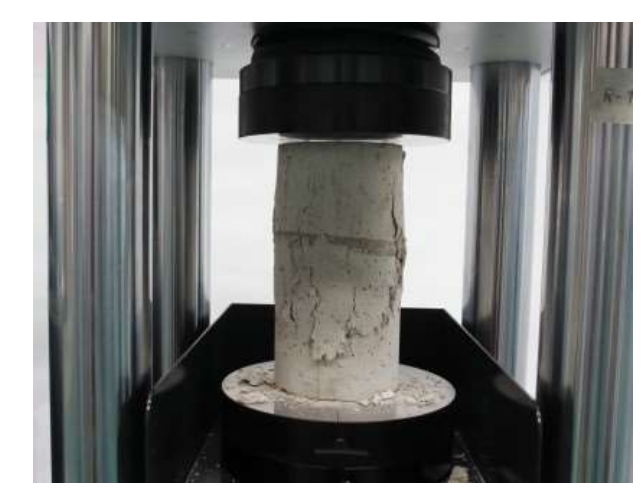

Histograma de resistencias

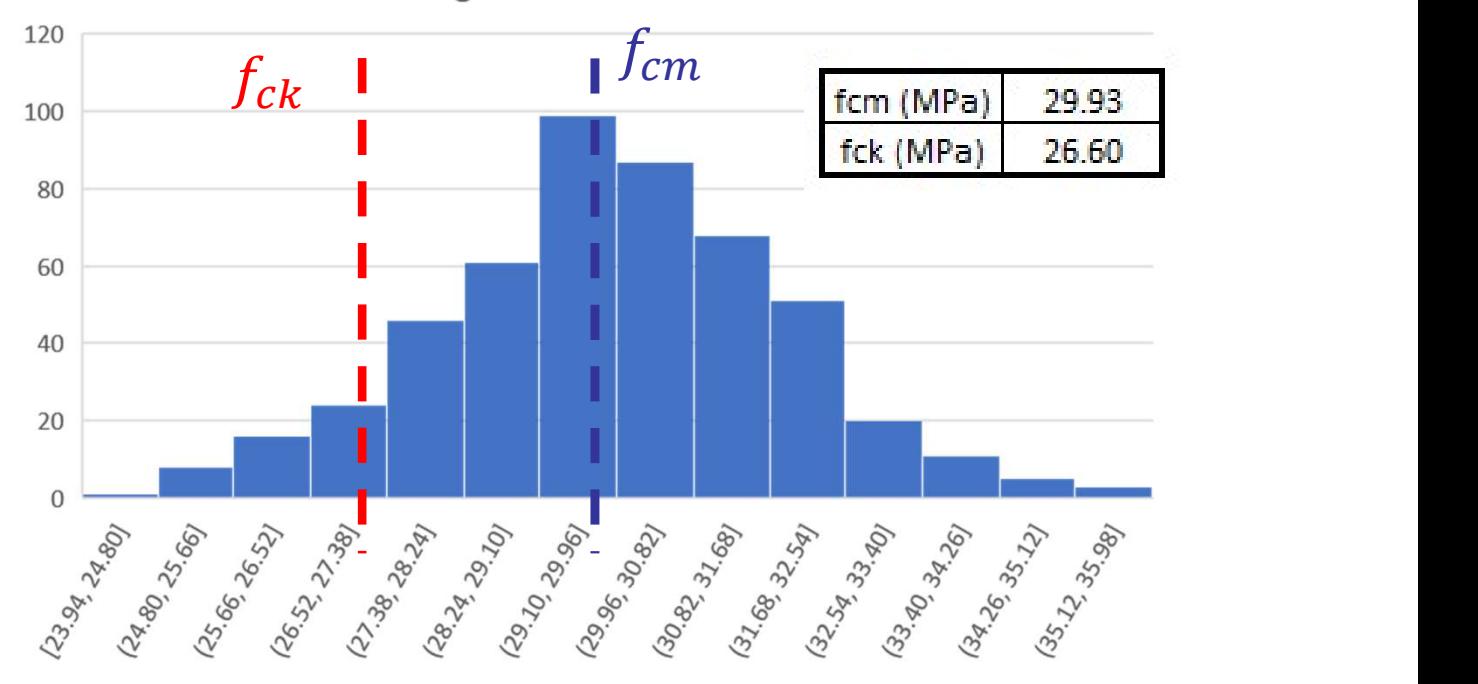

#### Estados Límite (avance)

1<sup>er</sup> Semestre 2024 Agustin Spalvier Curso: Hormigón Estructural 1 5 **5 Elizabeth 1 5 Eduard 1 5 Eduard 1 5 Eduard 1** 

• El objetivo del cálculo es comprobar que la probabilidad de alcanzar un estado límite, durante la vida útil de la estructura es inferior a un valor predefinido. Para asegurar esto utilizamos los coeficientes parciales de seguridad:

$$
f_d = f_k / \gamma_m \qquad F_d = F_k \times \gamma_f
$$

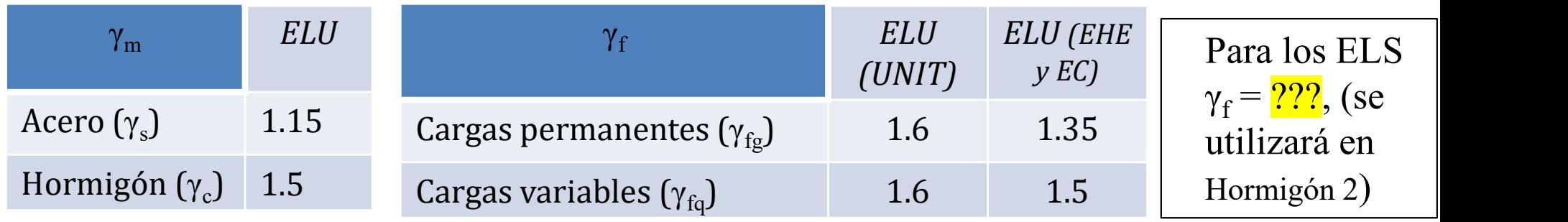

• La verificación en ELU consiste en comprobar: Que las solicitaciones de diseño (calculadas con las acciones de diseño) son menores o iguales que las solicitaciones últimas (calculadas con las resistencias de diseño):

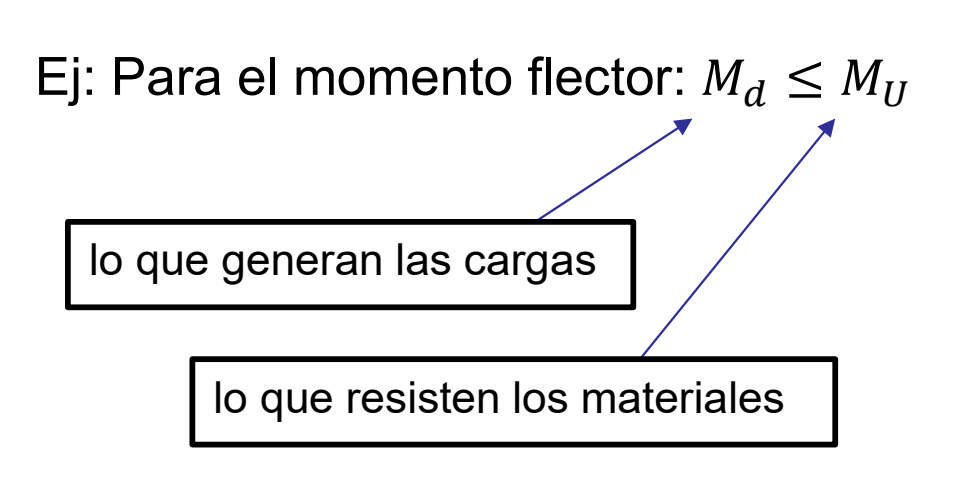

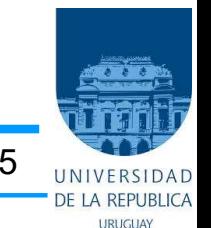

#### Consideraciones generales

1<sup>er</sup> Semestre 2024 Agustin Spalvier Curso: Hormigón Estructural 1 6 **6 Bullan Branch Computer Contrary 1 6** Bullan Branch Computer Super

- Estado Límite Último (ELU): Muy importante! Verificar siempre
- En particular en este módulo: ELU bajo solicitaciones normales (M y N)
- **Consideraciones generales**<br>
<sup>1ª Semestre 2024 Agustin Spalvier Curso: Hormigón Estructural 1<br> **Estado Límite Último (ELU): Muy importante! Verificar siempre**<br> **En particular en este módulo: ELU bajo solicitaciones normale</sup>** explícita, referidas al baricentro de la sección de hormigón (donde se ubica el eje de la pieza en los esquemas de barras).  $\frac{1}{16}$  Semestre 2024 Agustin Spalvier Curso: Hormigón Estruct<br>
Estado Límite Último (ELU): Muy importante! Ver<br>
En particular en este módulo: ELU bajo solicitacior<br>
– En forma genérica, las solicitaciones externas se Estado Limite Unimo (ELU): Muy importante: Vernicar siempre<br>
En particular en este módulo: ELU bajo solicitaciones normales (M y N)<br>
– En forma genérica, las solicitaciones externas se expresan, salvo otra indicación<br>
exp En particular en este módulo: ELU bajo solicitaciones normales (M y N)<br>
– En forma genérica, las solicitaciones externas se expresan, salvo otra indicación<br>
explícita, referidas al baricentro de la sección de hormigón (do – En forma genérica, las solicitaciones externas se expresan, salvo otra indicación<br>
explícita, referidas al baricentro de la sección de hormigón (donde se ubica el eje de la<br>
pieza en los esquemas de barras).<br> **En el ELU**
- En el ELU calcularemos la capacidad resistente de las secciones alcanzando la plastificación de los materiales.
	-
- El hormigón armado puede alcanzar el estado último por tres causas:
	-
	-
	-

ATENCIÓN! Cambio de filosofía con respecto a los cursos previos de resistencia de materiales. La "rotura" no se dará ahora por alcanzar una cierta tensión en el material, sino por alcanzar una cierta deformación de algún material (Estado Límite).

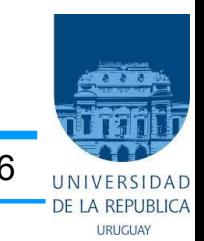

# HIPÓTESIS DE CÁLCULO en ELU **HIPÓTESIS DE CÁLCULO en ELU<br>
1<sup>er</sup> Semestre 2024 Agustin Spalvier Curso: Hormigón Estructural 1**<br>
1. Planeidad de secciones (Diap. Nº 8)<br>
- Se admite la hipótesis de Navier-Bernoulli (Secciones planas permanecen<br>
planas **HIPÓTESIS DE CÁLCULO en ELU<br>
1<sup>er</sup> Semestre 2024 Agustin Spalvier Curso: Hormigón Estructural 1**<br>
Planeidad de secciones (Diap. N° 8)<br>
– Se admite la hipótesis de Navier-Bernoulli (Secciones planas permanecen<br>
planas y p **HIPÓTESIS DE CÁLCULO en ELU<br>
1<sup>4er</sup> Semestre 2024 Agustin Spalvier Curso: Hormigón Estructural 1**<br> **1.Planeidad de secciones (Diap. N° 8)**<br>
– Se admite la hipótesis de Navier-Bernoulli (Secciones planas permanecen<br>
plana **HIPÓTESIS DE CÁLCULO en ELU<br>
1<sup>4er</sup> Semestre 2024 Agustin Spalvier Curso: Hormigón Estructural 1**<br>
Planeidad de secciones (Diap. N° 8)<br>
– Se admite la hipótesis de Navier-Bernoulli (Secciones planas permanecen<br>
planas y **HIPÓTESIS DE CÁLCULO en ELU<br>
1.** Planeidad de secciones (Diap. N° 8)<br>
- Se admite la hipótesis de Navier-Bernoulli (Secciones planas permanecen<br>
planas y perpendiculares al eje luego de la deformación)<br>
2. Compatibilidad

1 er Semestre 2024 Agustin Spalvier Curso: Hormigón Estructural 1 7

planas y perpendiculares al eje luego de la deformación)

rodea. **HIPOTESIS DE CALCULO en ELU<br>
1<sup>46</sup> Semestre 2024 Agustin Spalvier Curso: Hormigón Estructural 1**<br>
1. Planeidad de secciones (Diap. N° 8)<br>
- Se admite la hipótesis de Navier-Bernoulli (Secciones planas permanecen<br>
planas <sup>1e</sup> Semestre 2024 Agustin Spalvier Curso: Hormigón Estructural 1<br> **Planeidad de secciones (Diap. N° 8)**<br>
– Se admite la hipótesis de Navier-Bernoulli (Secciones planas permanecen<br>
planas y perpendiculares al eje luego

**1. Planeidad de secciones (Diap. N° 8)**<br>
- Se admite la hipótesis de Navier-Bernoulli (Secciones planas permanecen<br>
planas y perpendiculares al eje luego de la deformación)<br>
- La deformación de las armaduras es igual que Franchie de sectiones (Diap. 19.6)<br>
– Se admite la hipótesis de Navier-Bernoulli (Secciones planas permanecen<br>
planas y perpendiculares al eje luego de la deformación)<br>
Compatibilidad de deformaciones (Diap. N° 9)<br>
– La sección: las resultantes de las tensiones del hormigón y el acero son el esfuerzo último que es capaz de proporcionar la sección. **2. Compatibilidad de deformaciones (Diap. N° 9)**<br>
- La deformación de las armaduras es igual que la del hormigón que las<br>
rodea.<br> **3. Diagrama tensión-deformación del hormigón (Diap. N° 10)**<br>
- Los diagramas σ-ε para amb

- La deformación de las armaduras es igual que la del hormigón que las<br> **Diagrama tensión-deformación del hormigón (Diap.** Nº 10)<br> **Diagrama tensión-deformación del acero (Diap.** Nº 12)<br>
 Los diagramas  $\sigma$ -e para ambos puede trazar un diagrama (llamado "diagrama de pivotes") que incluye TODAS las situaciones (expresadas en deformaciones) en las que la pieza de hormigón alcanza el estado último debido a solicitaciones normales. – Los diagramas  $\sigma$ - $\epsilon$  para ambos materiales se asumirán como conocidos.<br> **Condiciones de equilibrio (Diap. N° 14)**<br>
– Se deberá cumplir el equilibrio estático de fuerzas y momentos en la<br>
sección: las resultantes de l Solution (Diap. N° 14)<br>
Complir el equilibrio (Diap. N° 14)<br>
cumplir el equilibrio estático de fuerzas y momentos en la<br>
as resultantes de las tensiones del hormigón y el acero son el<br>
lltimo que es capaz de proporcionar
- 

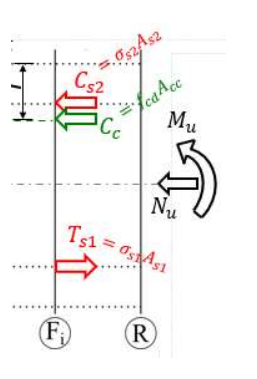

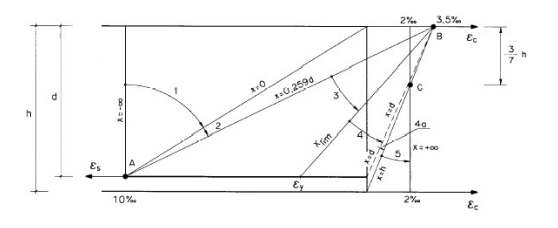

# Hipótesis de Navier-Bernoulli **Hipótesis de Navier-Bernoulli**<br>
<sup>167</sup> Semestre 2024 Agustin Spalvier Curso: Hormigón Estructural 1<br>
"Deformaciones normales a una sección transversal siguen una ley<br>
Secciones permanecen perpendiculares al eje luego de l **Hipótesis de Navier-Bernoulli**<br>
<sup>1ª Semestre 2024 Agustin Spalvier Curso: Hormigón Estructural 1<br>
Deformaciones normales a una sección transversal siguen una<br>
ecciones permanecen perpendiculares al eje luego de la deform<br></sup>

1<sup>er</sup> Semestre 2024 Agustin Spalvier Curso: Hormigón Estructural 1 **8 Byzantia 1 8 Byzantia 1 Agustin** 1 8 Byzantia 1 Byzantia 1 Byzantia 1 Byzantia 1 Byzantia 1 Byzantia 1 Byzantia 1 Byzantia 1 Byzantia 1 Byzantia 1 Byzan

- 
- "Deformaciones normales a una sección transversal siguen una ley plana".
- Secciones permanecen perpendiculares al eje luego de la deformación.
- 
- **1 Hipótesis de Navier-Bernoulli**<br>
<sup>1ª Semestre 2024 Agustin Spalvier Curso: Hormigón Estructural 1 8<br>
 "Deformaciones normales a una sección transversal siguen una ley plana".<br>
 Secciones permanecen perpendiculares al e</sup> • Válida en barras con relación "luz (l)" / "altura de la sección (h)" mayor a 2. **Hipótesis de Navier-Bernoulli**<br>
<sup>1er</sup> Semestre 2024 Agustin Spalvier Curso: Hormigón Estructural 1<br>
"Deformaciones normales a una sección transversal siguen una ley plan<br>
Secciones permanecen perpendiculares al eje luego <sup>14</sup> Semestre 2024 Agustin Spalvier Curso: Hormigón Estructural 1<br> **Deformaciones normales a una sección transversal siguen una ley plana**<br>
ecciones permanecen perpendiculares al eje luego de la deformación.<br>
I conocerse **Deformaciones normales a una sección transversal signed de la conocerse la deform, en dos puntos de la sección, todas álida en barras con relación "** $luz$  **(l)" / "altura de la secuida" - Las zonas que cumplen esta condició** 
	- -
	- -
		-

1

- 
- 
- **Al conocerse la deform. en dos puntos de la sección,**<br> **Válida en barras con relación "luz (l)" / "altura d**<br>
 Las zonas que cumplen esta condición se conocen com<br>
 Asumiremos en el curso que siempre estaremos bajo est de diseño de "zonas D": fundaciones

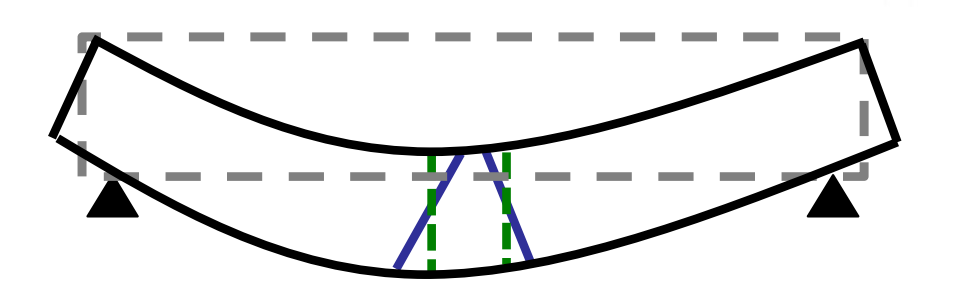

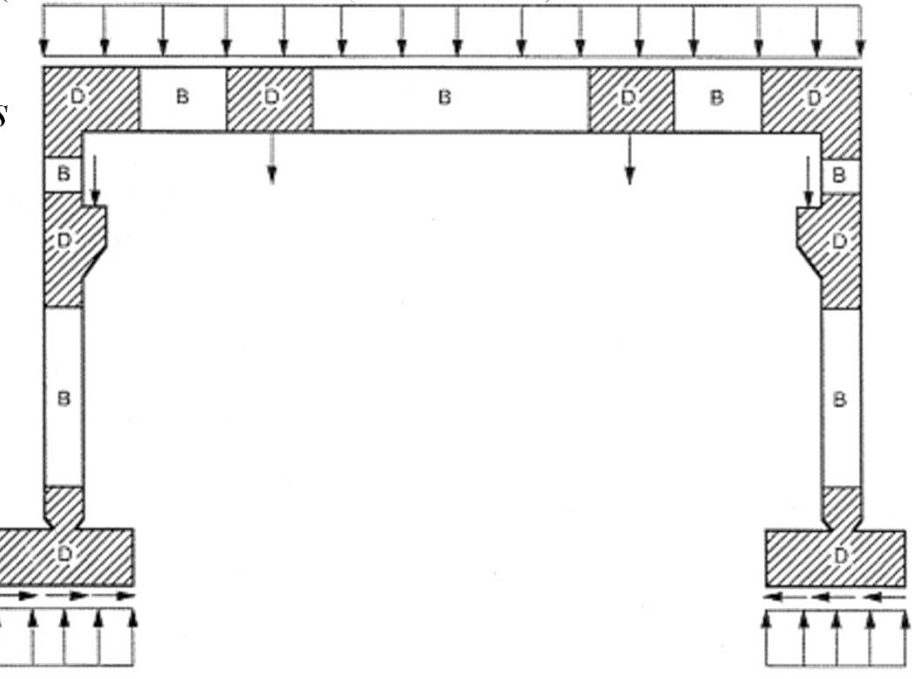

Figura 3.1. Ejemplo de pórtico con zonas B y D. Fuente: CPH, 1999

### 2 Compatibilidad de deformaciones

1<sup>er</sup> Semestre 2024 Agustin Spalvier Curso: Hormigón Estructural 1 9 Bullist Spanner 19 Bullist Spanner 19 Bullist Span

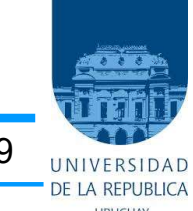

- Se admite la hipótesis de que la deformación de las armaduras es igual que la del hormigón que las rodea.
- Compatibilidad de deformaciones<br>
<sup>1er Semestre 2024 Agustin Spalvier Curso: Hornigón Estructural 1<br>
Se admite la hipótesis de que la deformación de las armaduras es igual que la<br>
del hormigón que las rodea.<br>
 En consecuen</sup> deformaciones de dos fibras de la sección, quedan determinadas las deformaciones en todas sus fibras, para ambos materiales. **Compatibilidad de deformaciones**<br>
<sup>19 Semestre 2024 Agustin Spalvier Curso: Hormigón Estructural 1<br> **El hormigón que las rodea.**<br>
En consecuencia de esta hipótesis y la anterior (Navier-Bernoulli), si se conocen las<br>
defo</sup>
	- a los reales
		- En realidad, sólo se cumple para estados iniciales de carga.
		- Cuando se alcanza la fisuración, se pierde la compatibilidad en el entorno de la fisura.
		- Cerca de la rotura, al estar toda la viga muy fisurada, la compatibilidad de deformaciones deja de existir.

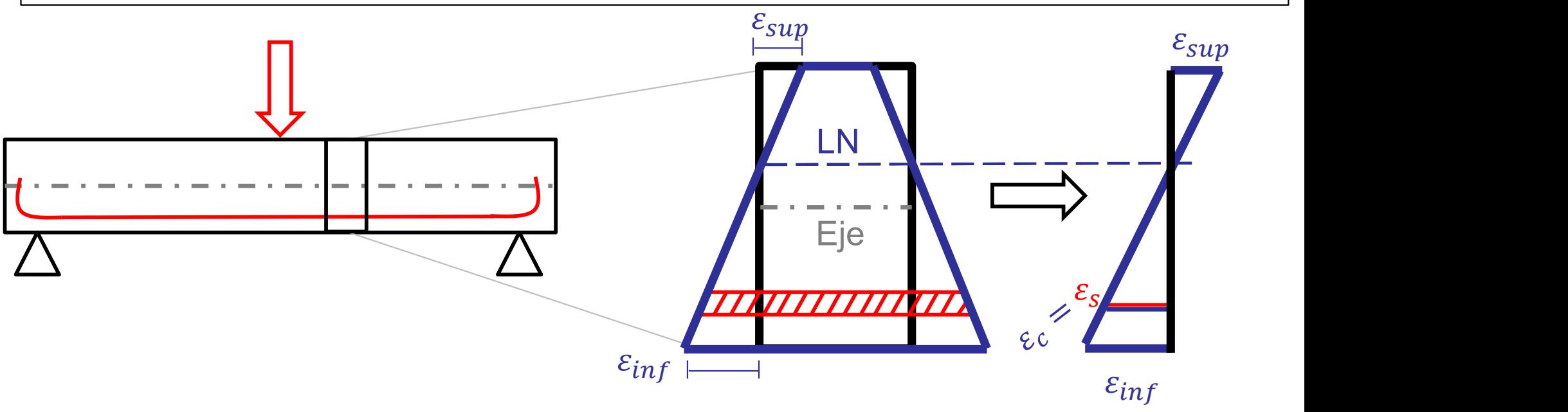

### 3 DIAGRAMAS σ-ε DEL HORMIGÓN

1<sup>er</sup> Semestre 2024 Agustin Spalvier Curso: Hormigón Estructural 1 10 10 INTERSIDAD

#### • Las normas permiten la utilización de varios diagramas de cálculo:

– Diagrama parábola rectángulo. El diagrama más extendido, con resultados muy aproximados a los experimentales.

Parábola de segundo grado, entre 0 y 2‰, con el vértice en la abscisa 2‰, y un tramo recto hasta 3.5‰. Ordenada máxima:  $f_{cd}$ En EHE:  $f_{\text{cd}} = \alpha_{\text{cc}} \times f_{\text{ck}} / \gamma_{\text{c}}$ tomando, en flexión:  $\alpha_{\rm cc} = 1$ ; y en compresión:  $\alpha_{\rm cc} = 0.85$  $\sigma_{c}$ 

fcd

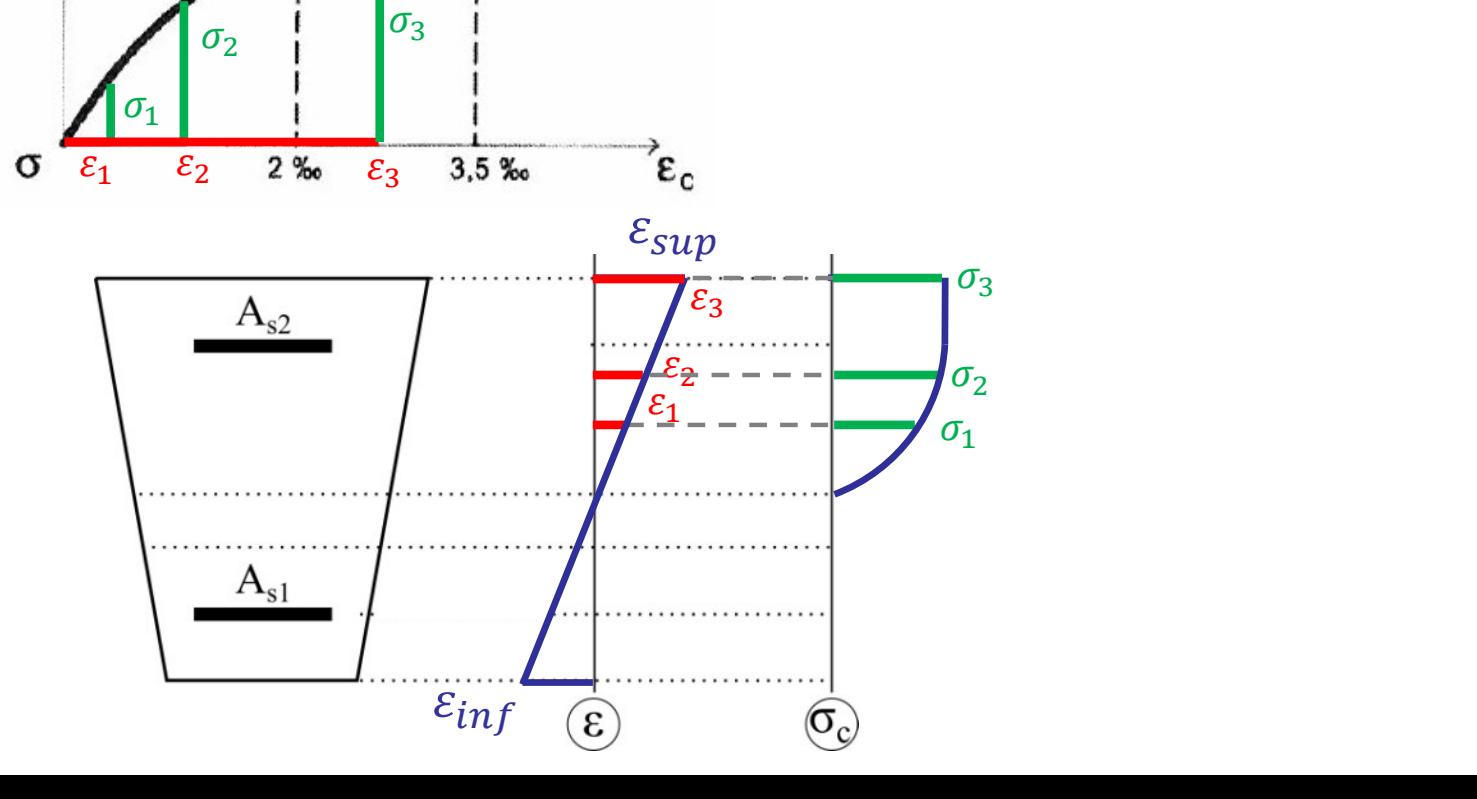

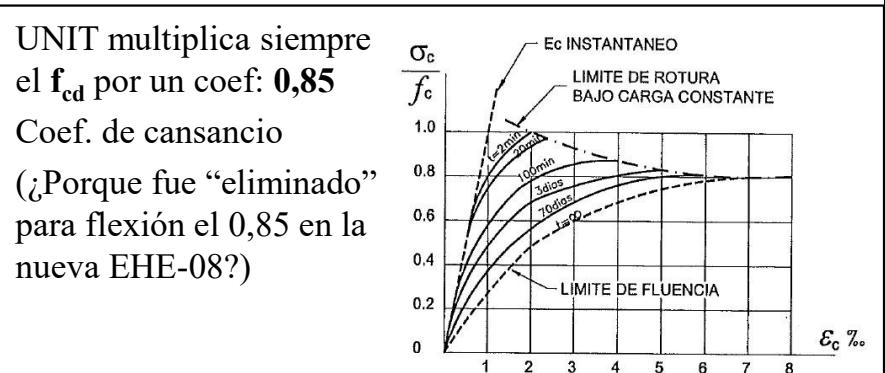

– Diagrama rectangular (Es el que utilizaremos en Hormigón 1). Si bien no tiene un **Diagrama rectangular (Es el que utilizaremos en Hormigón 1)**. Si bien no tiene un<br>sentido físico, los resultados matemáticos son muy similares a los del parábola –<br>rectángulo.<br> $\sigma_c$ <br> $\sigma_{\uparrow}$ rectángulo.

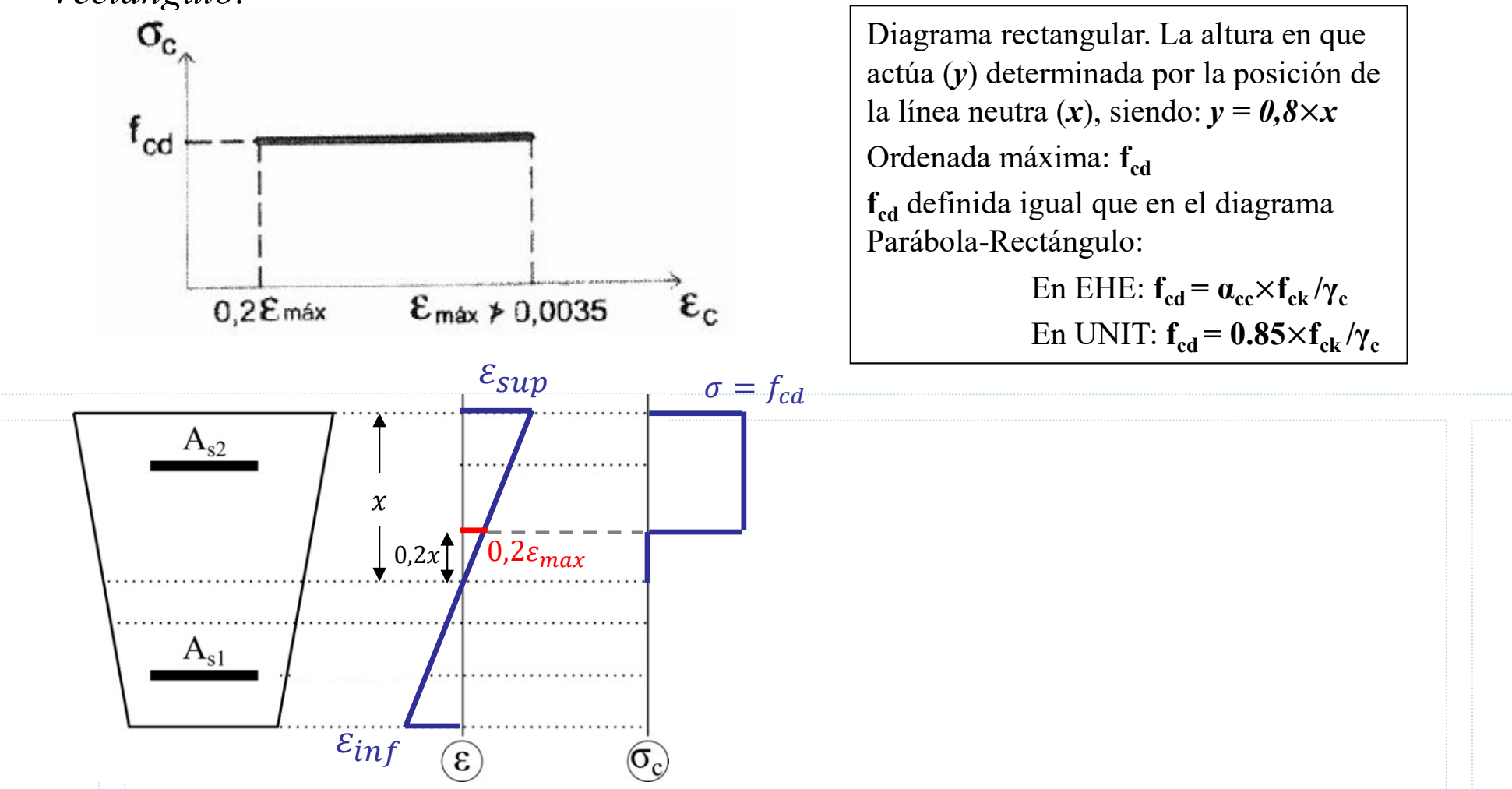

 $-$  Otros diagramas de cálculo. Las normas admiten la utilización de otros diagramas, siempre que los resultados concuerden suficientemente con los del diagrama Parábola-Rectangular, o queden del lado de la seguridad.

– Los diagramas mostrados corresponden a hormigones de resistencias hasta 50MPa. ¿Cómo son los diagramas para hormigones de altas resistencias?

# $DIAGRAMAS$   $\sigma$ -ε DEL ACERO **DIAGRAMAS**  $\sigma$ **-E DEL ACERO**

1<sup>er</sup> Semestre 2024 Agustin Spalvier Curso: Hormigón Estructural 1 12 12 INIVERSIDAD

• Ya que los diagramas del acero dependen del método de fabricación, el fabricante debería proporcionar los diagramas. En la práctica se suele asumir un diagrama avalado por las normas. **DIAGRAMAS**  $\sigma$ **-E DEL ACERO**<br>
<sup>4er</sup> Semestre 2024 Agustin Spalvier Curso: Hormigón Estructura<br> **Ta que los diagramas del acero dependen del método**<br>
fabricante debería proporcionar los diagramas. En la<br>
asumir un diagrama **DIAGRAMAS**  $\sigma$ **-** $\epsilon$  **DEL ACERO**<br>
<sup>1er Semestre 2024 Agustin Spalvier Curso: Hormigón Estructural 1<br>
a que los diagramas del acero dependen del método de<br>
bricante debería proporcionar los diagramas. En la pr<br>
sumir un dia</sup> <sup>1er</sup> Semestre 2024 Agustin Spalvier Curso: Hormigón Estructural 1<br> **Ya que los diagramas del acero dependen del método de fabricac**<br> **fabricante debería proporcionar los diagramas. En la práctica se<br>
asumir un diagrama a** 

#### • Diagrama característico

- -
- 

#### • Diagrama de cálculo

- -
- **Diagrama característico**<br>
 Recta de Hooke, con: E<sub>s</sub>=2.0×10<sup>5</sup> N/mm<sup>2</sup><br>
 (UNIT: pequeña diferencia: E<sub>s</sub>=2.1×10<sup>5</sup> N/n<br>
 Recta de plastificación, determinada por 1<br> **Diagrama de cálculo**<br>
 El diag. de cálculo se obti vecta de riooke, con:  $E_s = 2.0 \times 10^5$  N/mm<sup>2</sup>)<br>
• (UNIT: pequeña diferencia:  $E_s = 2.1 \times 10^5$  N/mm<sup>2</sup>)<br>
Recta de plastificación, determinada por  $f_{yk}$ ,  $f_{max}$  y  $\varepsilon_{max}$ <br> **iagrama de cálculo**<br>
El diag. de cálculo se obt la rama plástica como perfectamente plástica (horizontal).

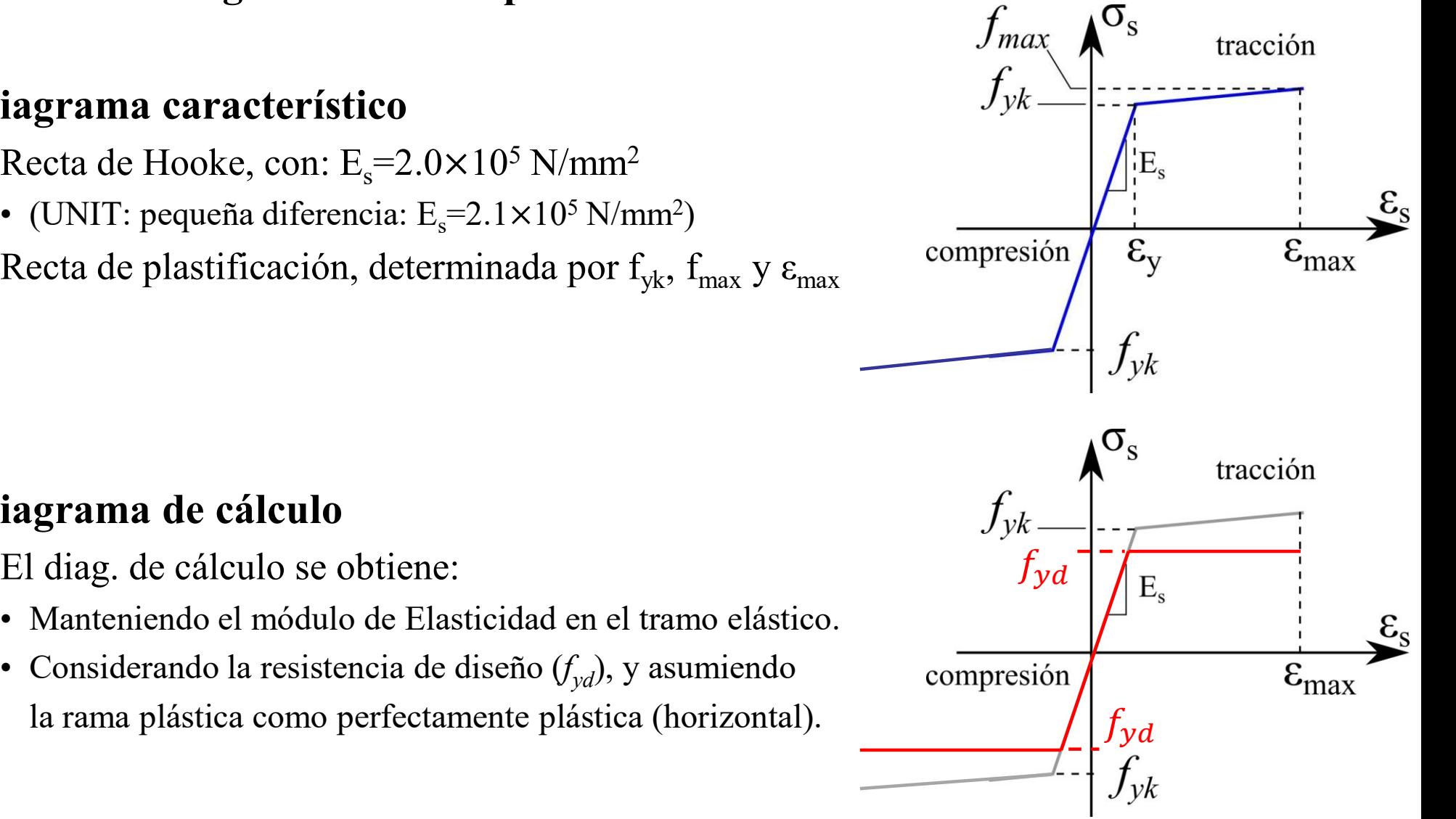

## Paréntesis: Variables de cálculo **Paréntesis: Variables c<br>
Ter Semestre 2024 Agustin Spalvier (<br>
– Geometría de la sección:<br>
• h = altura total de la sección<br>
• d = altura útil de la sección (de la armadura aréntesis: Variables de C<br>
1<sup>er Semestre 2024 Agustin Spalvier Curso: He<br>
Geometría de la sección:<br>
• h = altura total de la sección<br>
• d = altura útil de la sección (de la armadura inferic<br>
• d'= recubrimiento mecánico (**</sup> **aréntesis: Variables de cálculo**<br>
<sup>1er</sup> Semestre 2024 Agustin Spalvier Curso: Hormigón Estructural 1<br> **Geometría de la sección:**<br>
• **h** = altura útil de la sección (de la armadura inferior al extremo superior de la secció **ententes is: Variables de cálculo**<br>
<sup>1er</sup> Semestre 2024 Agustin Spalvier Curso: Hormigón Estructural 1<br>
Geometría de la sección:<br>
• h = altura total de la sección<br>
• d = altura útil de la sección (de la armadura inferior **Paréntesis: Variables c**<br>
<sup>1er</sup> Semestre 2024 Agustin Spalvier (<br>
- Geometría de la sección:<br>
• h = altura total de la sección<br>
• d = altura útil de la sección (de la armadura<br>
• d'= recubrimiento mecánico (del centro de • As1= área de la sección de la armadura más traccionada o menos comprimida **Example 19 and 19 and 19 and 19 and 19 and 19 and 19 and 19 and 19 and 19 and 19 and 19 and 19 and 19 and 19 and 19 and 19 and 19 and 19 and 19 and 19 and 19 and 19 and 19 and 19 and 19 and 19 and 19 and 19 and 19 and 19 EXECTADENT SIS:** Variables C<br>  $1^{\text{er}}$  Semestre 2024 Agustin Spalvier (<br>  $-$  Geometría de la sección:<br>  $\cdot$  h = altura total de la sección (de la armadura  $\cdot$  d'= recubrimiento mecánico (del centro de<br>  $-$  Armadura:<br>

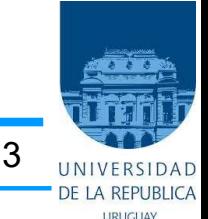

- -
- <sup>1er</sup> Semestre 2024 Agustin Spalvier Curso: Hormigón Es<br>
Geometría de la sección:<br>
 h = altura útil de la sección<br>
 d = altura útil de la sección (de la armadura inferior al extre<br>
 d'= recubrimiento mecánico (del cent Geometría de la sección:<br>
• h = altura total de la sección<br>
• d = altura útil de la sección (de la armadura in<br>
• d'= recubrimiento mecánico (del centro de gr<br>
Armadura:<br>
• A<sub>s1</sub>= área de la sección de la armadura más tr<br>
- h = altura total de la sección<br>
 d = altura útil de la sección (de la armadura inferior al extremo superior de la sección)<br>
 d'= recubrimiento mecánico (del centro de gravedad de la armadura al borde de la sección)<br>
 • d'= recubrimiento mecánico (del centro de gravedad de la armadura<br>
Armadura:<br>
• A<sub>s1</sub>= área de la sección de la **armadura más traccionada** o menos co<br>
• A<sub>s2</sub>= área de la sección de la **armadura más comprimida** o menos
- 
- $A_{s1}$ = área de la sección de la armadura más traccionada o mer<br>•  $A_{s2}$ = área de la sección de la armadura más comprimida o mer<br>•  $A_{s2}$ = área de la sección de la armadura más comprimida o mer<br>• Fuerzas últimas res
	-
- -
	- $e_1$ = excentricidad de N<sub>u</sub> referida a la posición de la armadura A<sub>s1</sub>
- -
- $\mathbf{A}_{s2} = \text{area} \cdot \mathbf{a}$  accessor de la armadura más c<br>
  $\mathbf{A}_{s2} = \text{area} \cdot \mathbf{a}$  la sección de la armadura más c<br>
Fuerzas últimas resultantes:<br>
  $\mathbf{N}_u = \text{Fuerza normal}$  última (de agotamiento)<br>
  $\mathbf{e}_1 = \text{excentricidad} \cdot \mathbf{c}$ - Fuerzas últimas resultantes:<br>
• N<sub>u</sub>= Fuerza normal última (de agotamiento<br>
• e<sub>1</sub>= excentricidad de N<sub>u</sub> referida a la posici<br>
– Deformaciones y Tensiones:<br>
• x= distancia del eje neutro a la fibra más co<br>
•  $\varepsilon_{s1}$ ;
	-
- $A_{s,1}$ = área de la sección de la armadura más traccionada o menos comprimida<br>•  $A_{s,2}$ = área de la sección de la armadura más comprimida o menos traccionada<br>Fuerzas últimas resultantes:<br>•  $N_u$ = Fuerza normal última (
	-
- - $\cdot f_{cd}$ = Resistencia de diseño del hormigón
	- $f_{vd}$  Resistencia de diseño del acero

# 5 Ecuaciones de equilibrio y compatibilidad Ecuaciones de equilibrio y compatibilidad<br>
Analizaremos secciones con las siguientes particularidades:<br>
- Secciones con un eje de simetría, y solicitaciones normales actuando en dicho eje.<br>
- Dos armaduras principales en l **Ecuaciones de equilibrio y**<br>  $1^{\text{er} \text{ Semestre 2024 Agustin Spalvier Curso: Hornig}}$ <br>
Analizaremos secciones con las siguientes par<br>
- Secciones con un eje de simetría, y solicitaciones no<br>
- Dos armaduras principales en la sección:<br>  $\cdot A_{s1}$ **Ecuaciones de equilibrio y**<br>
<sup>1º Semestre 2024 Agustin Spalvier Curso: Hormigón<br>
nalizaremos secciones con las siguientes partie<br>
Secciones con un eje de simetría, y solicitaciones norr<br>
Dos armaduras principales en la se</sup>

1<sup>er</sup> Semestre 2024 Agustin Spalvier Curso: Hormigón Estructural 1 14 14 Intervention

- Analizaremos secciones con las siguientes particularidades:
	-
	- -
		-

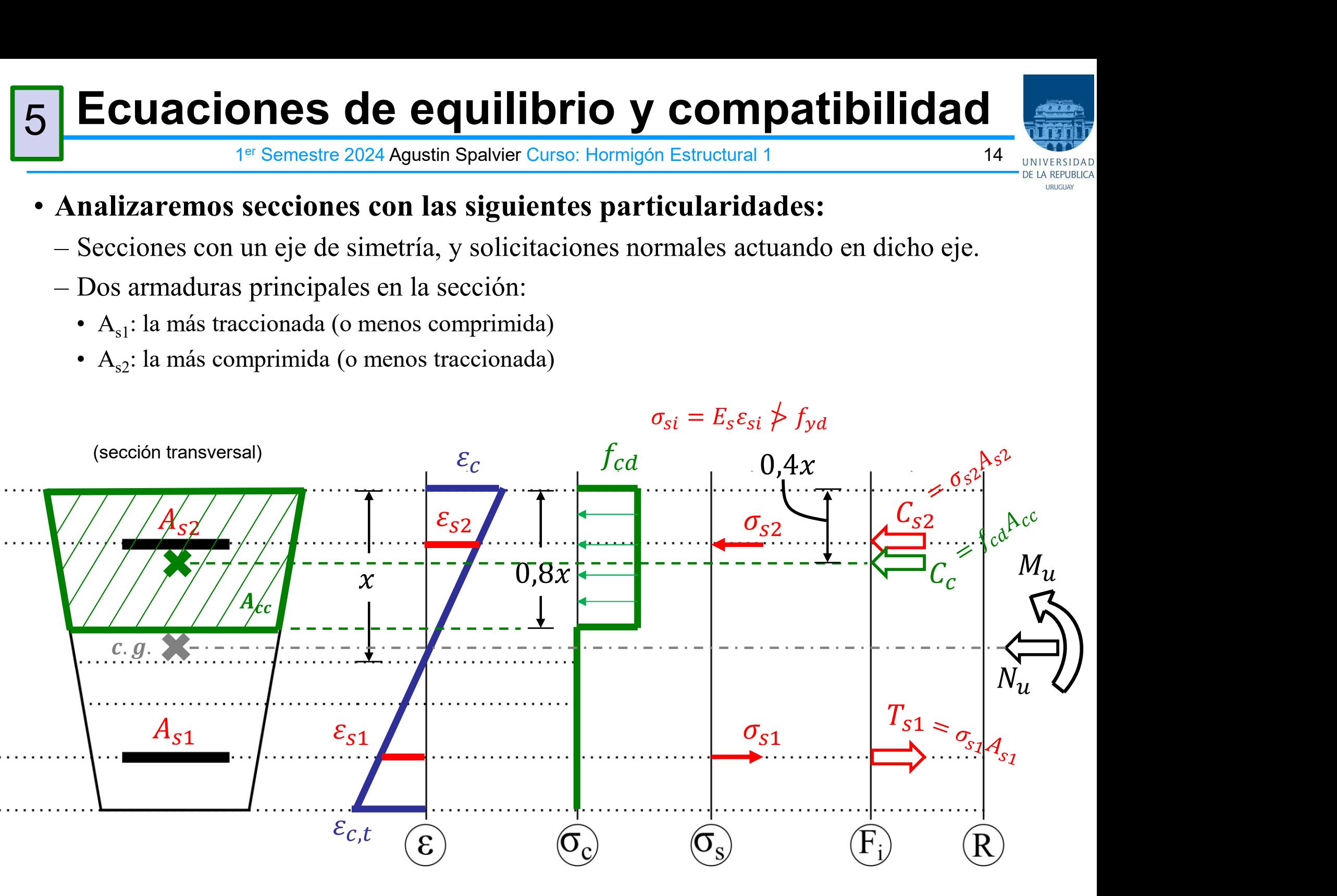

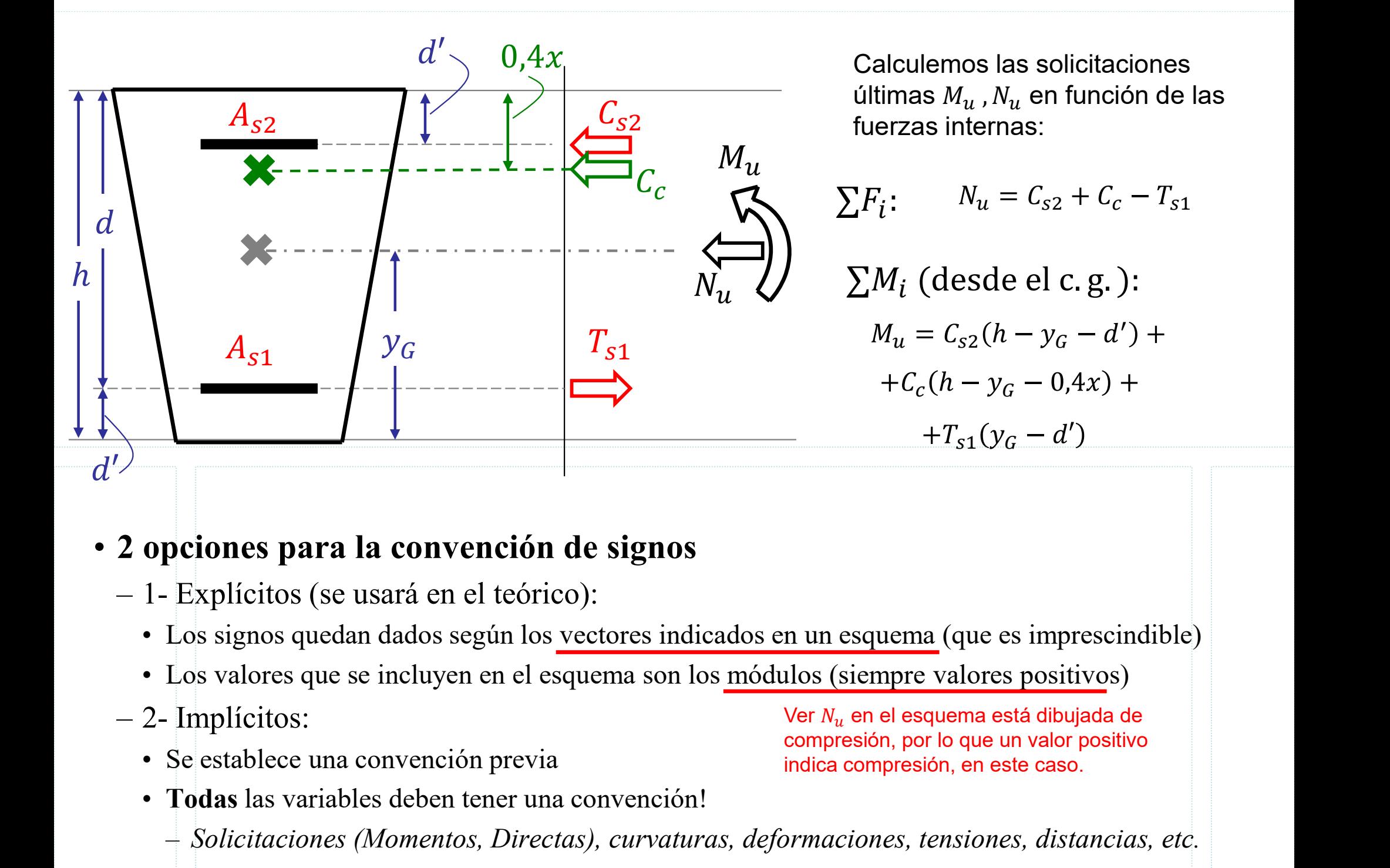

# • 2 opciones para la convención de signos 2 opciones para la convención de signos<br>
- 1- Explícitos (se usará en el teórico):<br>
• Los signos quedan dados según los vectores indica<br>
• Los valores que se incluyen en el esquema son los<br>
- 2- Implícitos:<br>
• Se establece

- -
	-
- -
	- Todas las variables deben tener una convención!
		- Solicitaciones (Momentos, Directas), curvaturas, deformaciones, tensiones, distancias, etc.
- 

Ver  $N_{\nu}$  en el esquema está dibujada de compresión, por lo que un valor positivo indica compresión, en este caso.

# Caracterización del estado límite último **Caracterización del e**<br> **Ejemplos de deformaciones límite:**<br>
Def. límite por tracción o tracción<br>
compuesta (toda la sección está traccionada)<br>
(M)

1<sup>er</sup> Semestre 2024 Agustin Spalvier Curso: Hormigón Estructural 1 16 10 16 Interstant

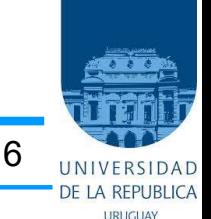

#### • Ejemplos de deformaciones límite:

6

compuesta (toda la sección está traccionada)

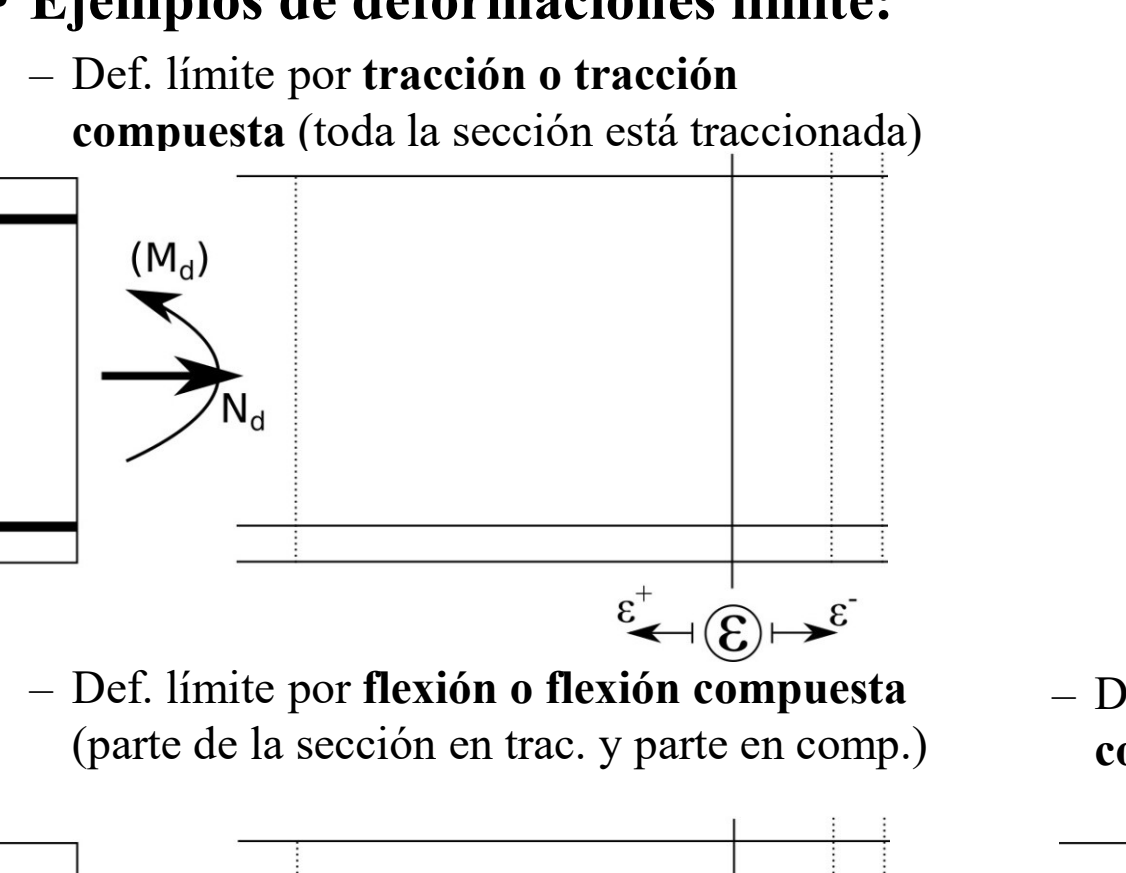

(parte de la sección en trac. y parte en comp.)

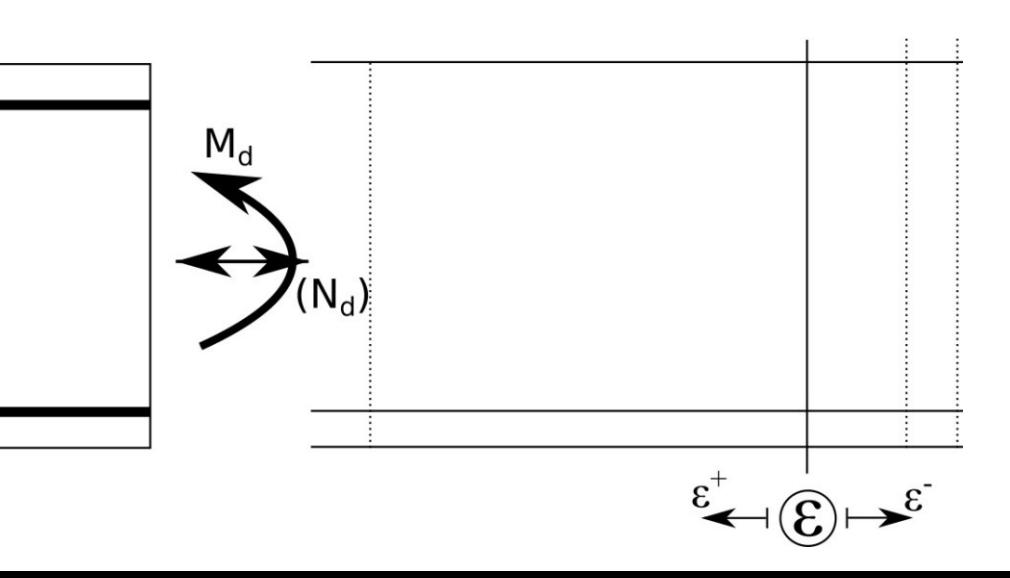

#### RECORDAR

#### Deformaciones límite:

- 
- **ite último**<br>
Fral 1 16<br>
FECORDAR<br>
Deformaciones límite:<br>
 Estiramiento del acero de 10 ‰<br>
 Acortamiento del hormigón en flexión de 3.5 ‰<br>
 Acortamiento del hormigón en **ite último**<br>
Tral 1 16<br>
Tral 1 16<br>
RECORDAR<br>
Deformaciones límite:<br>
• Estiramiento del acero de 10 ‰<br>
• Acortamiento del hormigón en flexión de 3.5 ‰<br>
• Acortamiento del hormigón en compresión de 2 ‰ flexión de 3.5 ‰ France **Leaper Correct Correct Correct Correct Correct Correct Correct Correct Correct Correct Correct Correct Correct Correct Correct Correct Correct Correct Correct Correct Correct Correct Correct Correct Correct Correct**
- compresión de 2 ‰

Nombrar ejemplos en cada categoría

FRECORDAR<br>
Deformaciones límite:<br>
• Estiramiento del acero de 10 ‰<br>
• Acortamiento del hormigón en<br>
flexión de 3.5 ‰<br>
• Acortamiento del hormigón en<br>
compresión de 2 ‰<br>
• Nombrar ejemplos<br>
en cada categoría<br>
– Def. límite compuesta (toda la sección está comprimida)

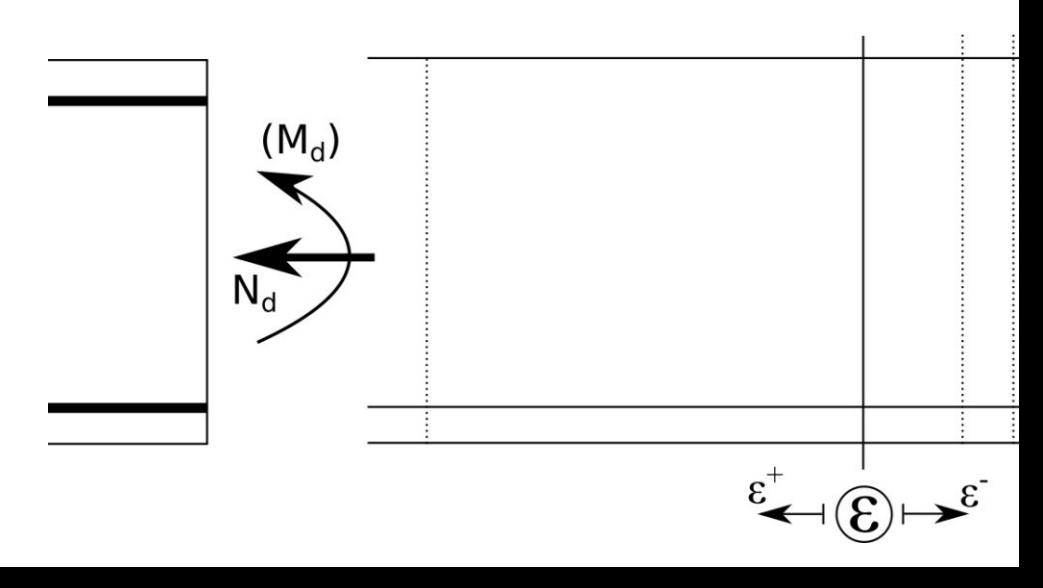

#### Caracterización del estado límite último

1<sup>er</sup> Semestre 2024 Agustin Spalvier Curso: Hormigón Estructural 1 17 17 Intervention

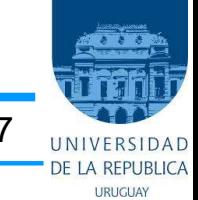

- **Caracterización del estado límite último**<br>
1<sup>er Semestre 2024 Agustin Spalvier Curso: Hormigón Estructural 1<br>
 Los ejemplos anteriores se pueden integrar en un diagrama unificado, denominado<br>
"Diagrama de pivotes" o diag</sup> "Diagrama de pivotes" o diagrama de "dominios de deformación".
- 
- Caracterización del estado límite últim<br>
1<sup>4</sup> Semestre 2024 Agustin Spalvier Curso: Hormigón Estructural 1<br>
 Los ejemplos anteriores se pueden integrar en un diagrama unificado, d<br>
"Diagrama de pivotes" o diagrama de "do **Caracterización del estado límite último**<br>
<sup>1<sup>97</sup> Semestre 2024 Agustin Spalvier Curso: Hormigón Estructural 1<br>
— Los ejemplos anteriores se pueden integrar en un diagrama unificado, denominado<br> **"Diagrama de pivotes"** o</sup> de la línea neutra, indicada con la letra: "x". **Caracterización del estado líminio 1:** Termestre 2024 Agustin Spalvier Curso: Hormigón Estrue<br>
– Los ejemplos anteriores se pueden integrar en un diagrama<br> **Compuesta de pivotes**" o diagrama de "d**ominios de defectional Caracterización del estado límite**<br>
<sup>1ª</sup> Semestre 2024 Agustin Spalvier Curso: Hormigón Estructure<br>
– Los ejemplos anteriores se pueden integrar en un diagrama u<br>
"Diagrama de pivotes" o diagrama de "dominios de deform<br> **Caracterización del estado límite**<br>
<sup>1er</sup> Semestre 2024 Agustin Spalvier Curso: Hormigón Estructural<br> **-** Los ejemplos anteriores se pueden integrar en un diagrama uni<br> **-** Das deformaciones límites se dividen en zonas o **Example 12: Flexión simple o compuesta / x entre (3: 9)**<br>
• Dominio 4: Flexión simple o compuesta / x entre (x<sub>lim</sub>; d)<br>
• Dominio 3: Flexión simple o compuesta / x entre (0; 0.259d)<br>
• Dominio 4: Flexión simple o compue <sup>1er</sup> Semestre 2024 Agustin Spalvier Curso: Hormigón Estra<br> **• Los ejemplos anteriores se pueden integrar en un diagram<br>
• <b>Diagrama de pivotes**" o diagrama de "**dominios de def**<br> **•** Las deformaciones límites se dividen – Los ejemplos anteriores se pueden integrar en un diagrama un "**Diagrama de pivotes**" o diagrama de "**dominios de deform**<br>
– Las deformaciones límites se dividen en zonas o "Dominios".<br>
– Existe una **relación biunívoca**
- 
- 
- 
- 
- 
- 

Con este diagrama se abarcan TODAS las posibles deformaciones de la sección en ELU.

 $\lambda$ Cuánto vale  $\varepsilon$ <sub>v</sub> y  $x$ <sub>lim</sub> para los aceros comunes?

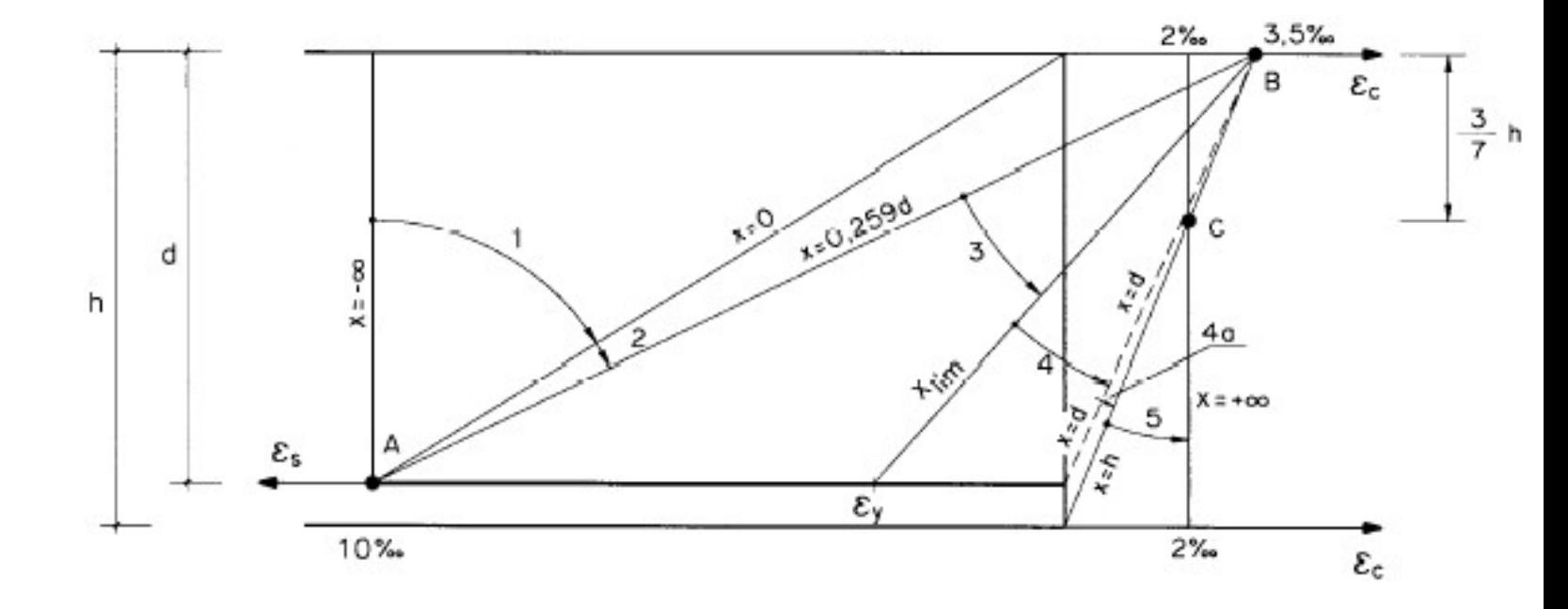

#### CIERRE

1<sup>er</sup> Semestre 2024 Agustin Spalvier Curso: Hormigón Estructural 1 18 18 INTERSIDAD

- En este módulo se establecieron las hipótesis en las que se basa el análisis de piezas trabajando bajo solicitaciones normales (Combinaciones de Directas y Momentos). **CIERRE**<br>
<sup>1er</sup> Semestre 2024 Agustin Spalvier (<br> **En este módulo se establecieron las h<br>
piezas trabajando bajo solicitaciones<br>
Momentos).<br>
Con esta base, en módulos siguientes<br>
de estas solicitaciones:<br>
– Flexión pura<br>
– CIERRE**<br>
Francisco 1<sup>er</sup> Semestre 2024 Agustin Spalvier Curso: Hom<br>
En este módulo se establecieron las hipótesis<br>
piezas trabajando bajo solicitaciones norma<br>
Momentos).<br>
Con esta base, en módulos siguientes se desa<br>
de <sup>1er</sup> Semestre 2024 Agustin Spalvier Curse<br> **En este módulo se establecieron las hipó**<br> **piezas trabajando bajo solicitaciones no**<br> **Momentos).**<br> **Con esta base, en módulos siguientes se<br>
de estas solicitaciones:**<br>
— Flexi En este módulo se establecieron las h<br>piezas trabajando bajo solicitaciones<br>Momentos).<br>Con esta base, en módulos siguientes<br>de estas solicitaciones:<br>– Flexión jura<br>– Flexión "con directas pequeñas"<br>– Grandes compresiones (
- Con esta base, en módulos siguientes se desarrollará el análisis para cada una de estas solicitaciones:
	-
	-
	-
	-

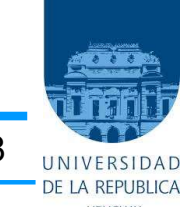

#### Ejemplos

1<sup>er</sup> Semestre 2024 Agustin Spalvier Curso: Hormigón Estructural 1 19 19 INTERSIDAD

Calcular el momento último de la sección (en flexion pura) conociendo su diagrama de<br>
deformaciones límite (últimas).<br>  $f_{ck} = 25 \text{ MPa}$   $f_{yk} = 500 \text{ MPa}$ <br>  $f_{yk} = 500 \text{ MPa}$ 

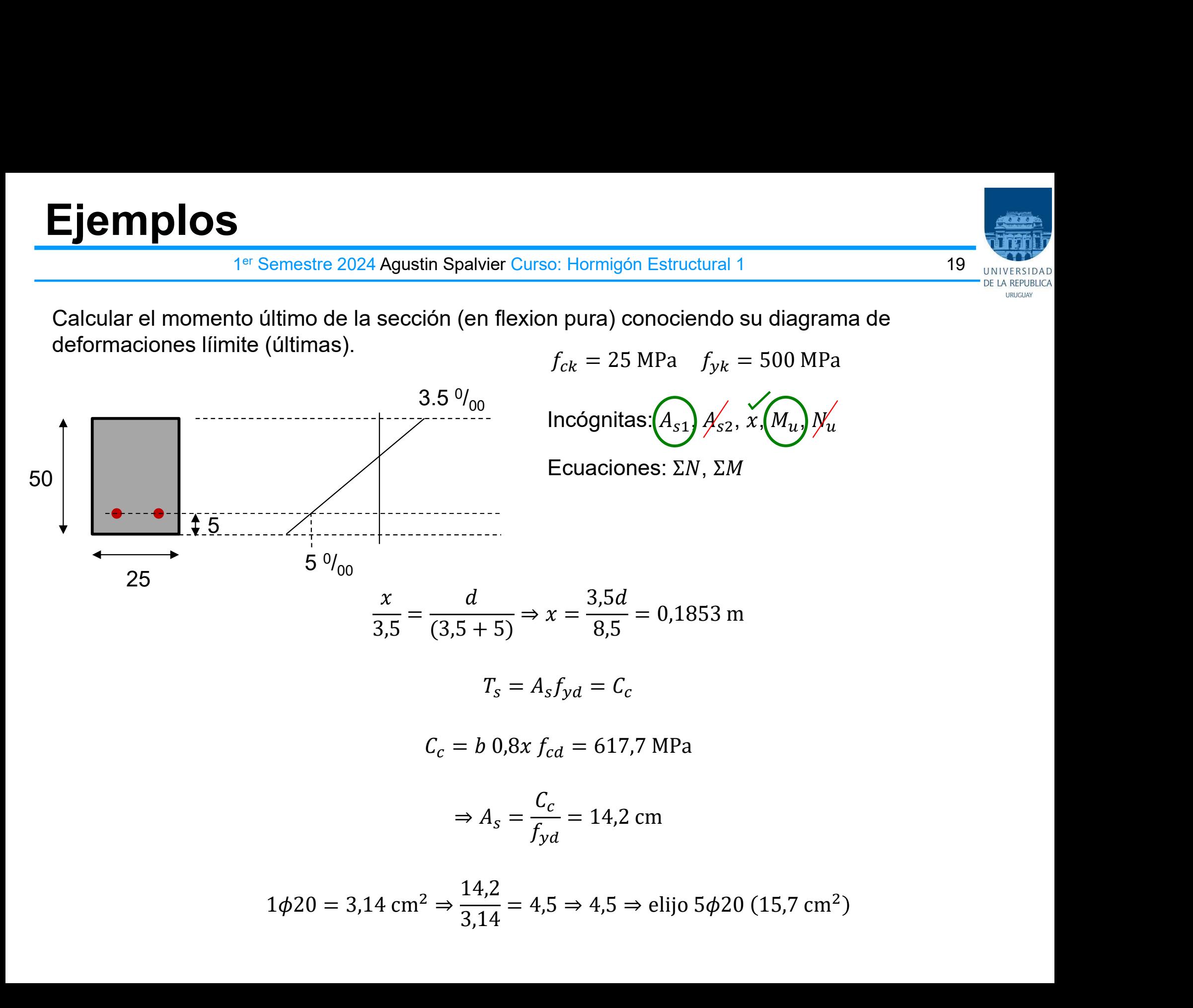

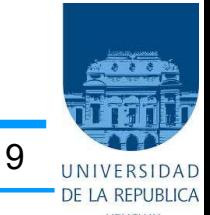